# DUMPSDOSS.

## Avaya Oceanalytics - Insights Integration and Support Exam

<u>Avaya 7498X</u>

**Version Demo** 

**Total Demo Questions: 10** 

**Total Premium Questions: 74** 

**Buy Premium PDF** 

https://dumpsboss.com support@dumpsboss.com

dumpsboss.com

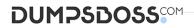

#### **QUESTION NO: 1**

Refer to the exhibit.

| SYSTEM   |       | BOOMB 6MB                                                                                                    |         | 99.3 | ~ | Unlimited | 0 |
|----------|-------|----------------------------------------------------------------------------------------------------|---------|------|---|-----------|---|
| TEMP     | 197MB | 2 House and the second second se | 195MB 1 |      | 1 | Unlimited | 0 |
| UNDOTES1 | 135MB | 71M8                                                                                                    | 47.6    |      | 1 | Unlimited |   |
| E USERS  | SMB   | 3/48                                                                                                    | 33.0    |      | 1 | Unlimited | 0 |

There are various tables created during the installation if Oracle components on Analytics<sup>™</sup> servers. The exhibit shows the DB table spaces created after an Oracle components installation. Which DB database table is missing that should be listed?

- A. USERS2
- **B.** UNDOTBS2
- C. SYSAUX
- D. SYSCPU

#### **ANSWER: C**

#### **Explanation:**

Reference: https://docs.oracle.com/database/121/ADMQS/GUID-F05EE514-FFC6-4E86-A592-802BA5A49254.htm#ADMQS12053

#### **QUESTION NO: 2**

Which script is used to stop the OSA server, and from which directory?

A.

Script=>./stopwlevs.sh Directory=> /home/oracle/Oracl /user\_projects/domains/osaserv

Β.

Script=>./stopwlevs.sh Directory=> /home/oracle/Oracle /user\_projects/domains/osadom

C.

Script=>./stopwlevs.sh Directory=> /home/oracle/Oracle /user\_projects/domains/osaserv

D. Script=>./stopwlevs.sh Directory=> /home/oracle/Oracle /user\_projects/domains/osadom

A. Option A

B. Option B

## DUMPSDOSS

C. Option C

**D.** Option D

#### ANSWER: A

**Explanation:** 

Reference: https://downloads.avaya.com/css/P8/documents/101054829 (121)

#### **QUESTION NO: 3**

To confirm that there are no errors preventing the OSA server from running successfully, which three log files can the customer review after installing the OSA Server? (Choose three.)

- A. AdminData.log Monitor for Admin data PUMPUP events.
- B. AvayaAnalytics\_InputAdaptor.log Monitor for UCM data PUMPUP events.
- C. AvayaAnalytics\_AdminData.log Monitor for Admin data PUMPUP events.
- D. Server.log Monitor for Application Errors.
- E. InputAdaptor.log Monitor for UCM data PUMPUP events.

#### ANSWER: B C D

#### **QUESTION NO: 4**

Which three confluent KAFKA services must be running in the Stream server after installing the KAFKA application server? (Choose three.)

- A. kafka-rest
- B. schema-registry
- C. snmp-agent
- D. Schema-repository
- E. Zookeeper
- F. Database-registry

#### ANSWER: A B E

#### Explanation:

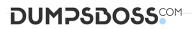

Reference:

https://documentation.avaya.com/bundle/DeployingAvayaOceanalyticsInsightsforOceana\_r34/page/Starting\_OSA\_applications\_after\_a\_restart.html

#### **QUESTION NO: 5**

After running the installation script for Avaya software on the Analytics™ DB server, which log file must be checked to confirm that the installation is successful?

- A. db\_install.log
- B. install\_oracle\_db.log
- C. Oracle\_install\_db.log
- **D.** install\_db.log

#### **ANSWER: A**

#### **Explanation:**

Reference: https://downloads.avaya.com/css/P8/documents/101051617 (64)

#### **QUESTION NO: 6**

Which three measures are provided by the Supervisor Activity report? (Choose three.)

- A. Coaching
- **B.** Transferred Accepted
- C. Consults Accepted
- D. Channel Name
- E. Transfer to Agent

#### ANSWER: A C E

#### **Explanation:**

Reference: https://downloads.avaya.com/css/P8/documents/101037403 (71)

#### **QUESTION NO: 7**

Refer to the exhibit.

### DUMPSDOSS

| Agent Configuration             |                  |                                                          |                      |                   |              |                     |  |  |  |  |  |
|---------------------------------|------------------|----------------------------------------------------------|----------------------|-------------------|--------------|---------------------|--|--|--|--|--|
| Agent ID                        | Agent Name       | Login ID                                                 | Supervisor ID        | Supervisor Name   | Multiplicity | Channel             |  |  |  |  |  |
|                                 | an Va            | ChatV agent40013@avaya.com agent40025@avaya.com demo sup |                      | 1                 | Chat         |                     |  |  |  |  |  |
|                                 | Agent40013 ChatV |                                                          | agent40025@avaya.com | demo supervisor25 | 1            | Emai                |  |  |  |  |  |
| agent40013@avaya.com            |                  |                                                          |                      |                   | 1            | ShortMessageService |  |  |  |  |  |
|                                 |                  |                                                          |                      |                   | 1            | Voice               |  |  |  |  |  |
|                                 | Agent40014 Voice | agent40014@avaya.com                                     | agent40025@avaya.com | demo supervisor25 | 1            | Chat                |  |  |  |  |  |
| sgent40014@avaya.com            |                  |                                                          |                      |                   | 1            | ShortMessageService |  |  |  |  |  |
|                                 |                  |                                                          |                      |                   | 2            | Email               |  |  |  |  |  |
|                                 | Demo Agent40020  | agent40020@avaya.com                                     | agent40025@avaya.com | demo supervisor25 | 3            | Chat                |  |  |  |  |  |
| agent40020@avaya.com            |                  |                                                          |                      |                   | 3            | Ernal               |  |  |  |  |  |
| The second second second second |                  |                                                          |                      |                   | 3            | ShortMessageService |  |  |  |  |  |
| A                               | 7.3              |                                                          |                      |                   | 2            | Chat                |  |  |  |  |  |

Based on the information shown in the exhibit, which two report types are applicable for this template? (Choose two.)

- A. Dashboard Report
- B. Custom Report
- C. Historical Report
- **D.** Real-time Report

#### ANSWER: C D

#### **QUESTION NO: 8**

After installing Avaya Analytics™ the customer is not able to see any data in the Business Intelligence historical reports Agent Configuration query data.

Which two workarounds will you suggest to the customer? (Choose two.)

- A. Check the Entropy value for the Business Intelligence (BI) server.
- B. Check that Business Intelligence (BI) services are running in the BI server.
- C. Check the database listener in the Oracle database server.
- D. Check the database tables in the Oracle database server.
- E. Check Oracle\_DIAgent in the Oracle data integrator server.

#### ANSWER: B E

#### **QUESTION NO: 9**

What is the main purpose of Kafka Stack within Avaya Analytics™?

- A. It is used to generate supervisor dashboards.
- **B.** It is used to generate historical reports.

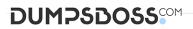

C. It is used to process real-time data and third-party application integration.

D. It is used to generate agents and supervisor report.

#### ANSWER: D

#### **QUESTION NO: 10**

What is the recommended deployment sequence for Avaya Analytics™ 3.5?

A. Install Oracle® Database > Install Oracle® Business Intelligence and Oracle® Data Integrator > Install Streams Server > Install Oracle® Stream Analytics

B. Install Oracle® Data Integrator > Install Oracle® Database > Install Oracle® Business Intelligence > Install Weblogic Streams Server > Install Oracle® Stream Analytics

C. Install Oracle® Database > Install Oracle® Data Integrator > Install Weblogic Streams Server > Install Oracle® Business Activity Monitor > Install Oracle® Stream Analytics

D. Install Oracle® Stream Analytics > Install Oracle® Data Integrator > Install Oracle® Database > Install Oracle® Business Intelligence > Install Weblogic Streams Server

#### **ANSWER: A**

**Explanation:** 

Reference: https://downloads.avaya.com/css/P8/documents/101054829